## **CHAPTER 13**

# *Routing Protocols*

### **13.1 MULTIPLE-CHOICE QUESTIONS**

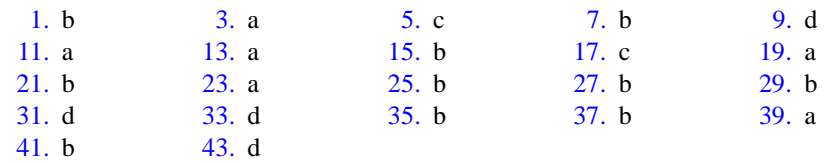

## **13.2 EXERCISES**

- 45. A RIP message is used by a router to request routing information about an autonomous system or to periodically share its knowledge with its neighbors.
- 47. The hop count limit helps RIP instability by limiting the number of times a message can be sent through the same router, thereby limiting the back and forth updating that may occur if part of a network goes down.
- 49. Split horizons utilizes selectivity in the sending of routing messages. It prevents a router from sending information about a particular network out of the same port from which it received the information. Poison reverse sends information about all of the networks of which it is aware out of all of its ports, but the information it sends in the direction of a network lists that network as unreachable.
- 51. The authentication type indicates the authentication method used by a particular message. The authentication data field carries the actual authentication data, for instance a password. The purpose of authentication is to provide some degree of security for network communication.
- 53. See [Figure 13.1.](#page-1-0)
- 55. The general formula can be given as follows:

Number of bytes in the message =  $4 + 20 \times N$ 

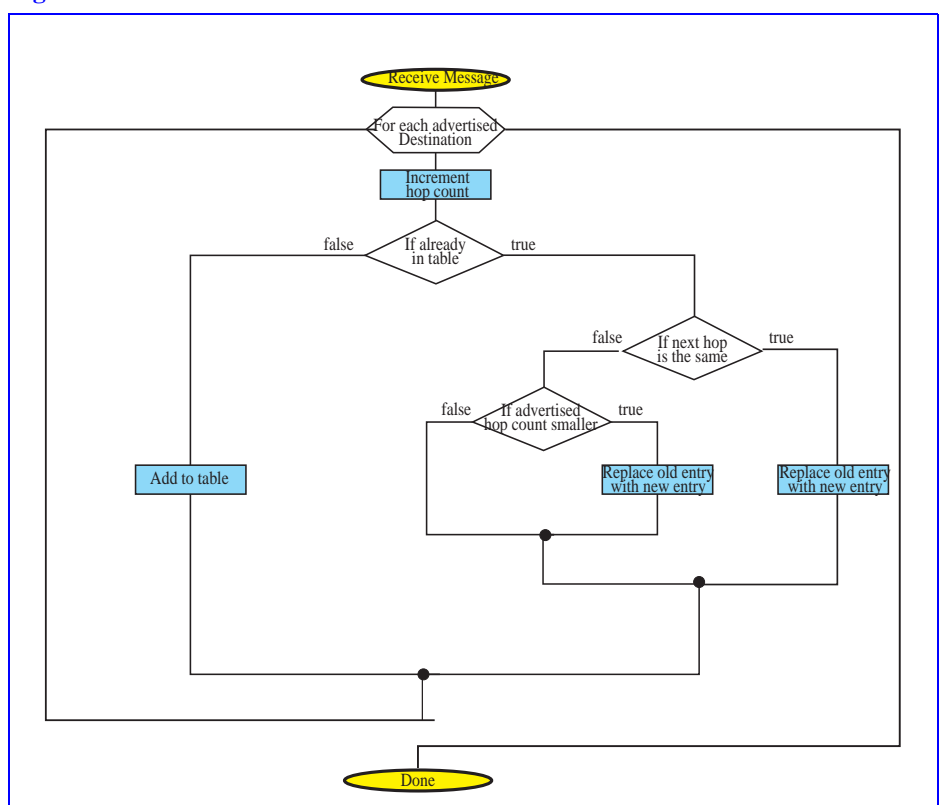

<span id="page-1-0"></span>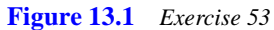

N is the number of advertised networks. A RIP message that advertises a single network  $(N = 1)$  would be 24 bytes.

57. 20

59. net1 3 C

- net2 2 C
- net $3 \quad 1 \quad F$
- net4 5 G
- 61. See [Figure 13.2](#page-2-0).

| Com: 2    | Version          | Reserved |
|-----------|------------------|----------|
| Family: 2 |                  | All 0s   |
|           | net 1            |          |
|           | All $0s$         |          |
|           | All $0s$         |          |
|           | $\overline{4}$   |          |
| Family: 2 |                  | All $0s$ |
|           | net 2            |          |
|           | $\mbox{All}\;0s$ |          |
|           | All $0s$         |          |
|           | $\overline{c}$   |          |
| Family: 2 |                  | All $0s$ |
|           | net 3            |          |
|           | All $0s$         |          |
|           | All 0s           |          |
|           | $\overline{1}$   |          |
| Family: 2 |                  | All 0s   |
|           | net 4            |          |
|           | All $0s$         |          |
|           | $\mbox{All}\;0s$ |          |
|           | 5                |          |

<span id="page-2-0"></span>**Figure 13.2** *Exercise 61*

#### 63. See [Figure 13.3](#page-3-0).

<span id="page-3-0"></span>**Figure 13.3** *Exercise 63*

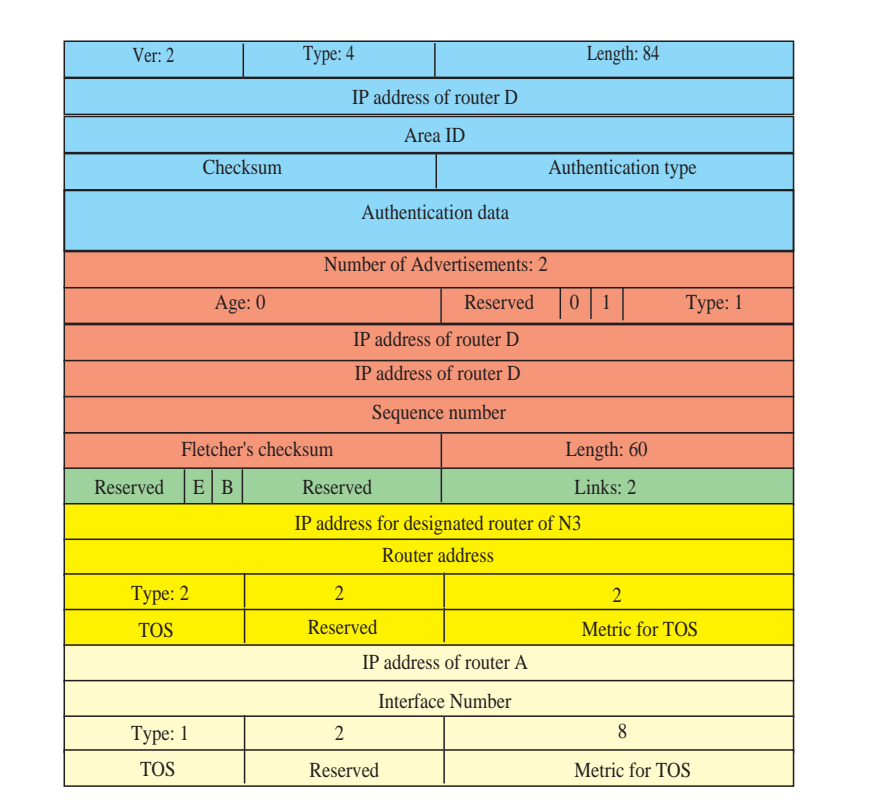

#### 65. See [Figure 13.4.](#page-4-0)

<span id="page-4-0"></span>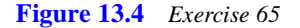

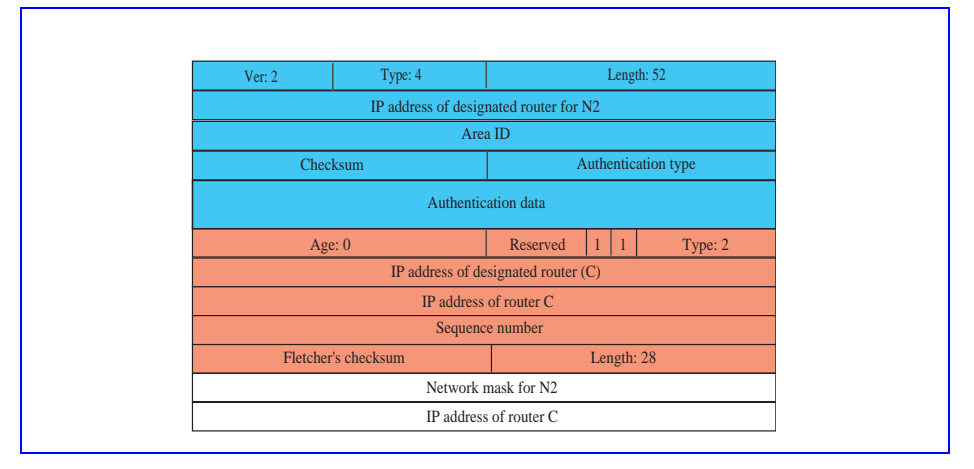

67. See [Figure 13.5.](#page-4-1)

<span id="page-4-1"></span>**Figure 13.5** *Exercise 67*

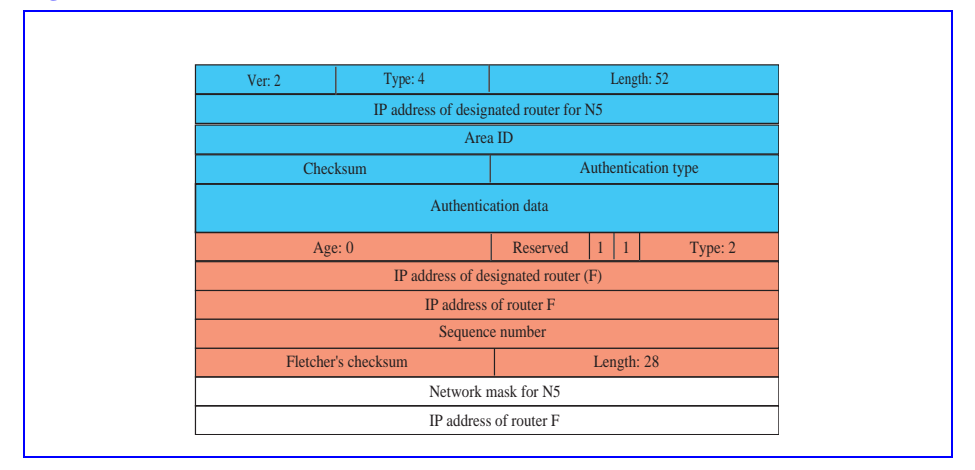

69. See [Figure 13.6.](#page-5-0)

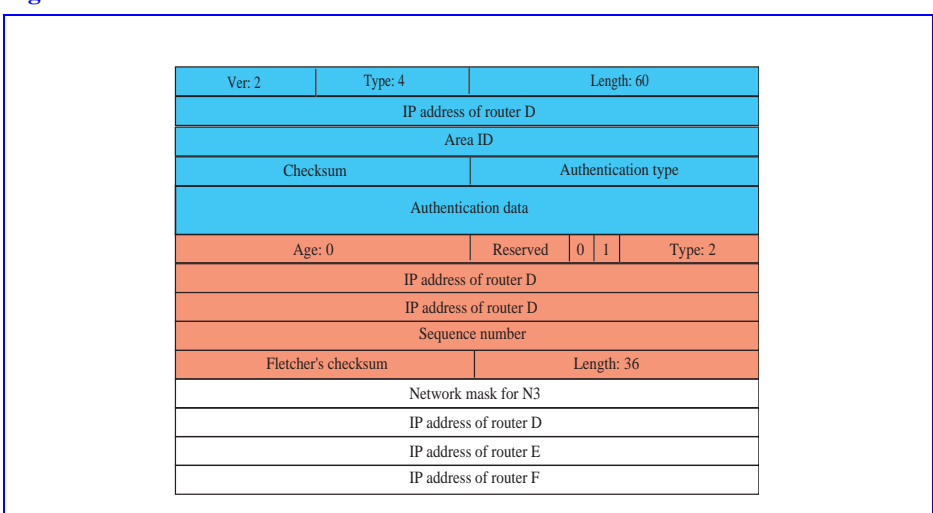

<span id="page-5-0"></span>**Figure 13.6** *Exercise 69*

- 71. See [Figure 13.7](#page-6-0).
- 73. See [Figure 13.8](#page-6-1).
- 75. See [Figure 13.9](#page-7-0).
- 77. See [Figure 13.10.](#page-7-1)
- 79. See [Figure 13.11](#page-7-2).

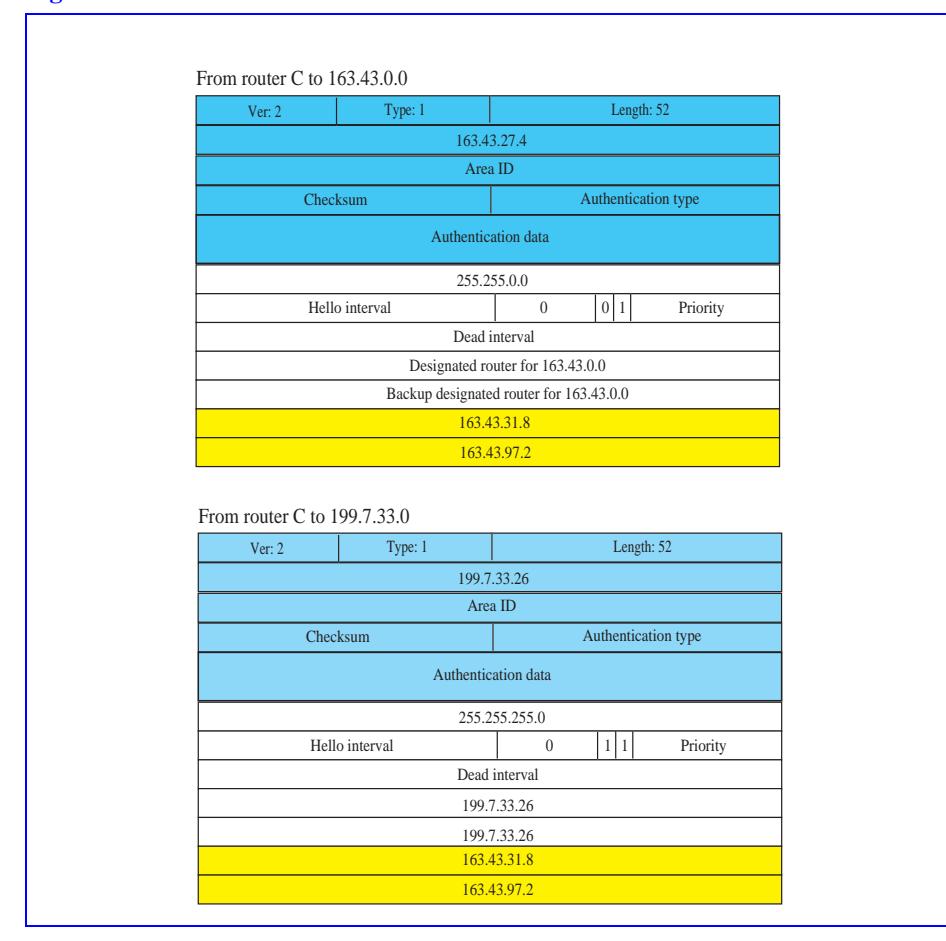

#### <span id="page-6-0"></span>**Figure 13.7** *Exercise 71*

<span id="page-6-1"></span>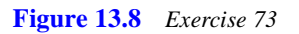

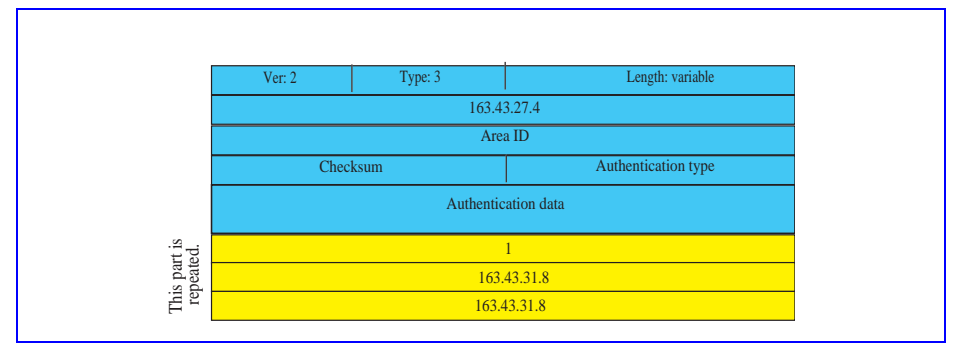

#### <span id="page-7-0"></span>**Figure 13.9** *Exercise 75*

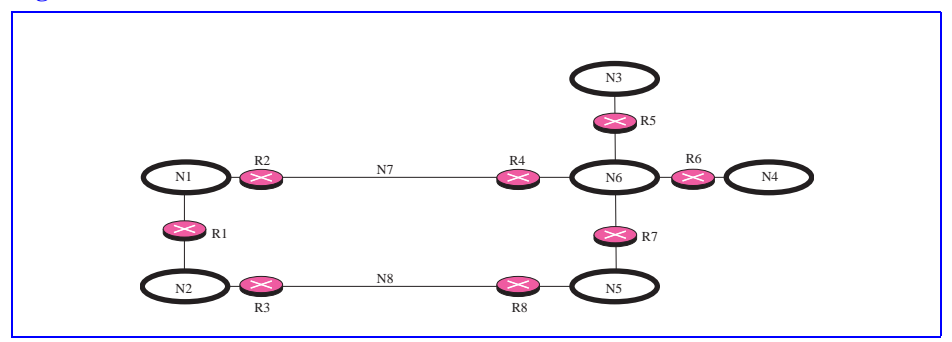

<span id="page-7-1"></span>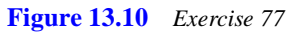

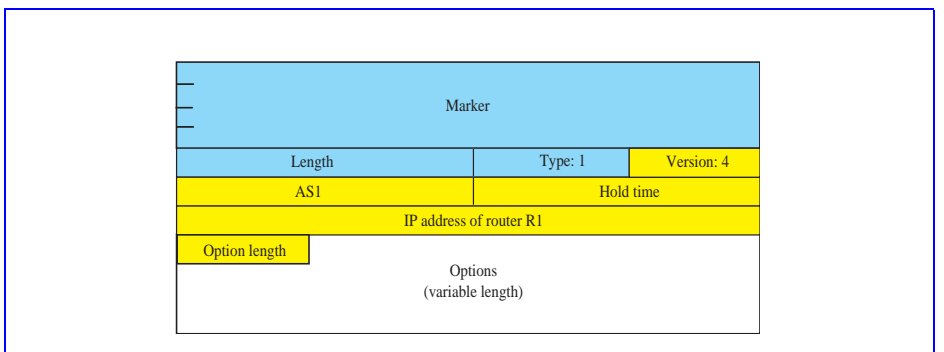

<span id="page-7-2"></span>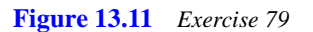

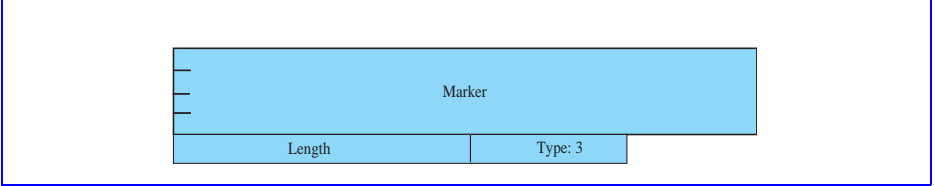